**Contrôle bilan 2nde Contrôle bilan !** nom : note sur 30 note sur 20

 **Commentaires :** Répondez sur cette feuille . Lisez l'énoncé en entier avant de commencer et répondez bien aux questions qui vous sont demandées . Vous pouvez faire les exercices dans l'ordre que vous souhaitez . Soyez propre et clair . Bonne chance …

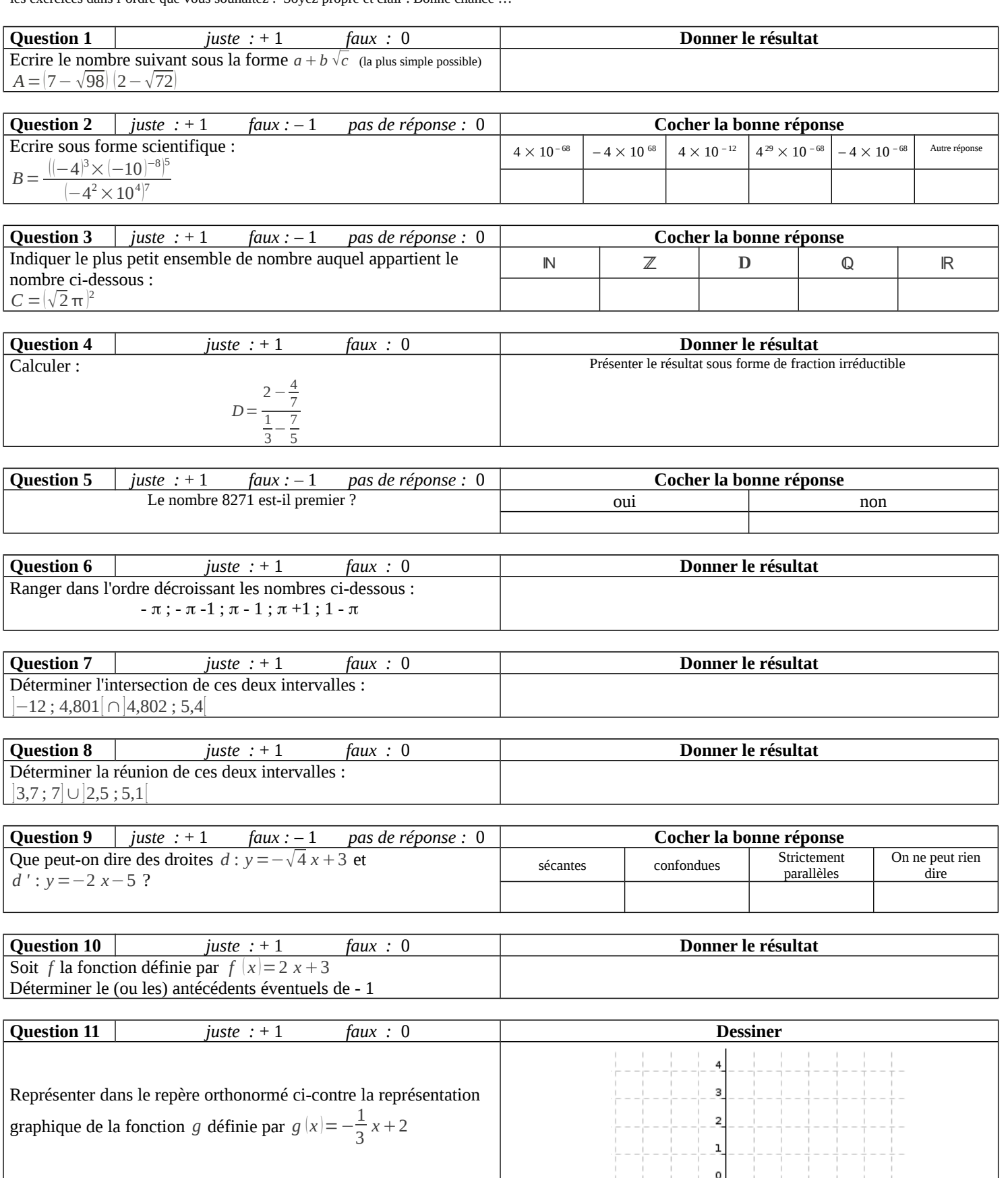

 $\frac{1}{1}$ 

 $-2$  $-3$   $\circ$  $\mathbf{1}$  $\overline{2}$  $_{\rm 3}$  $\overline{4}$ 5  $\epsilon$ 

 $-3$  $\overline{\phantom{0}}$  -2

 $-4$ 

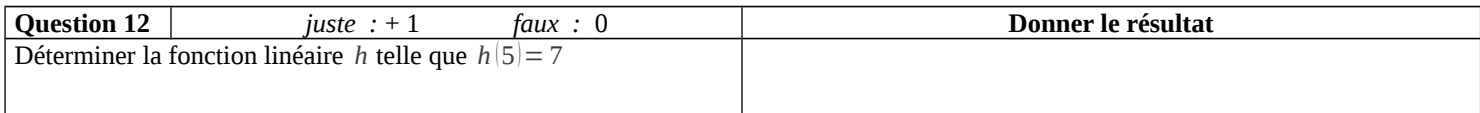

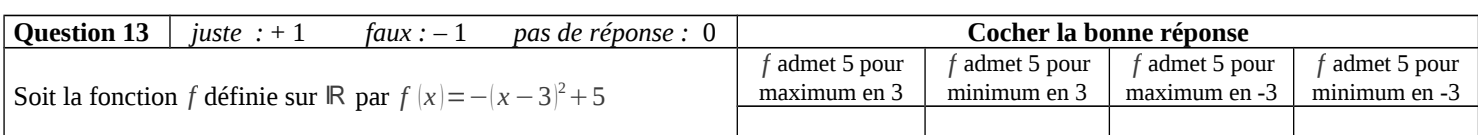

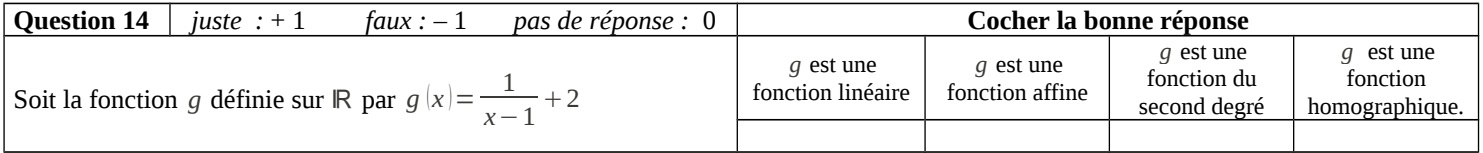

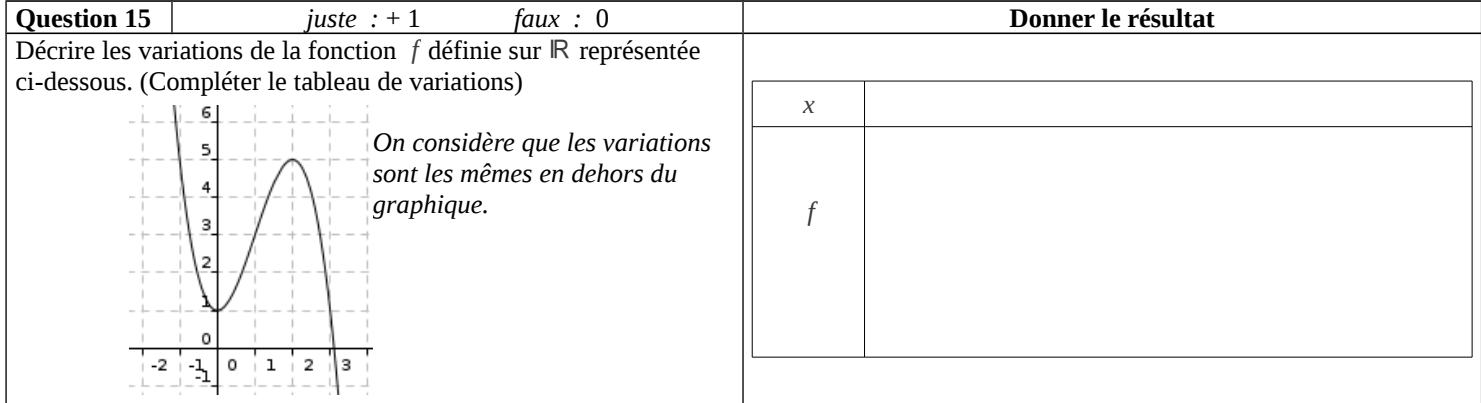

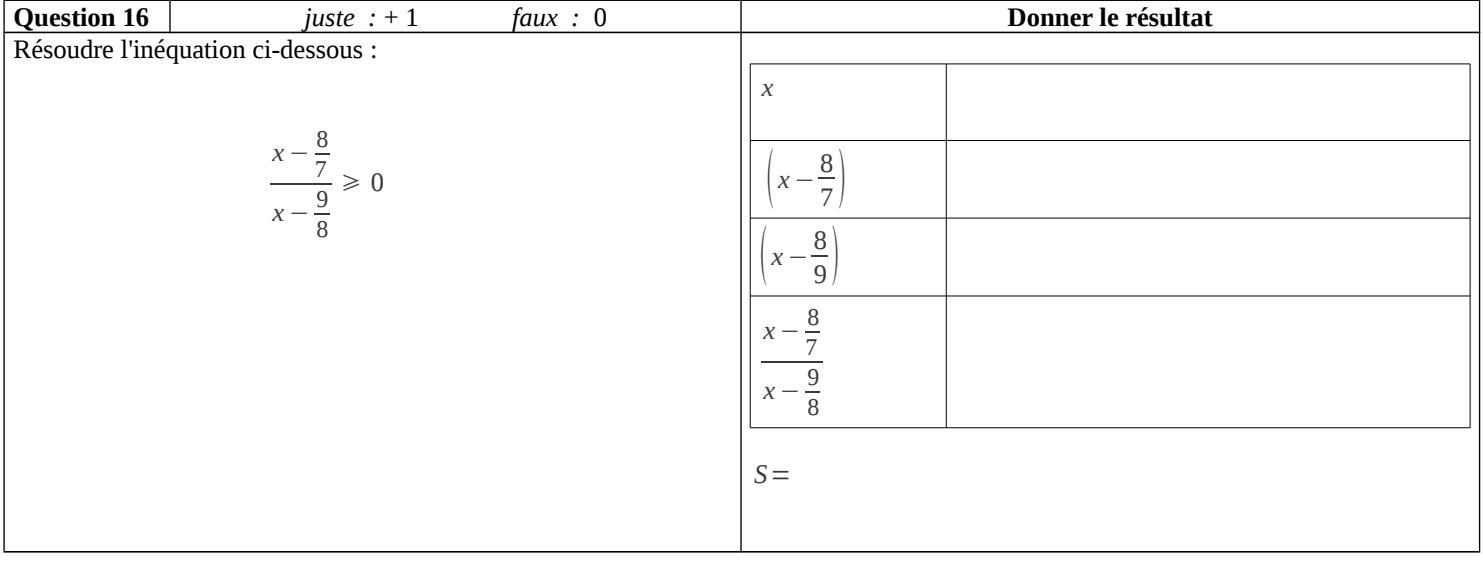

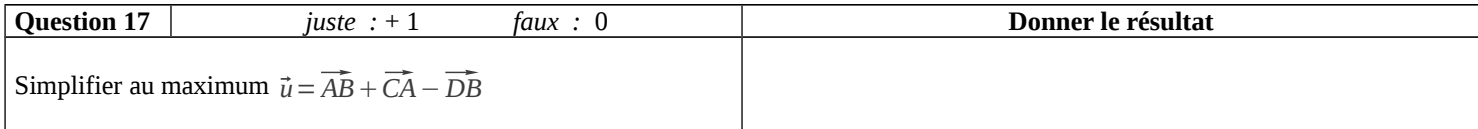

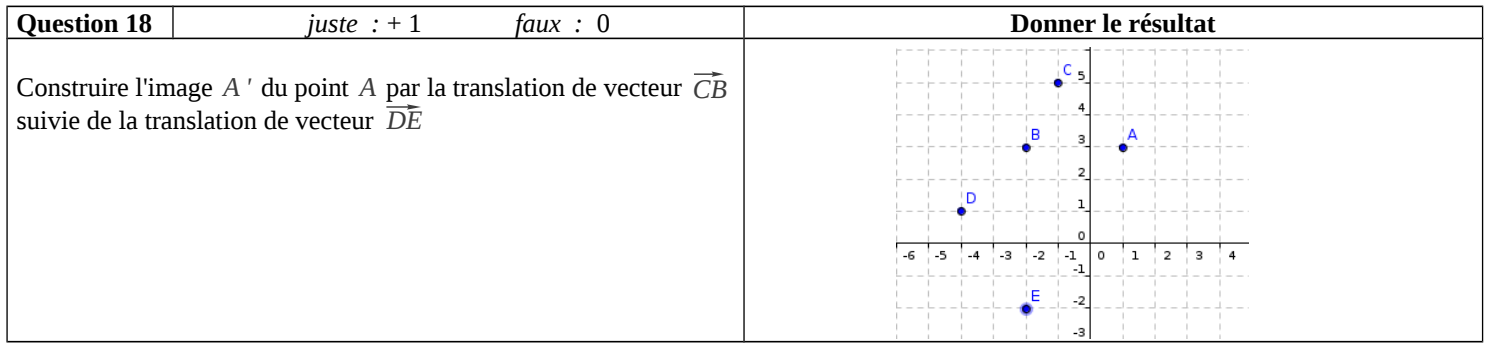

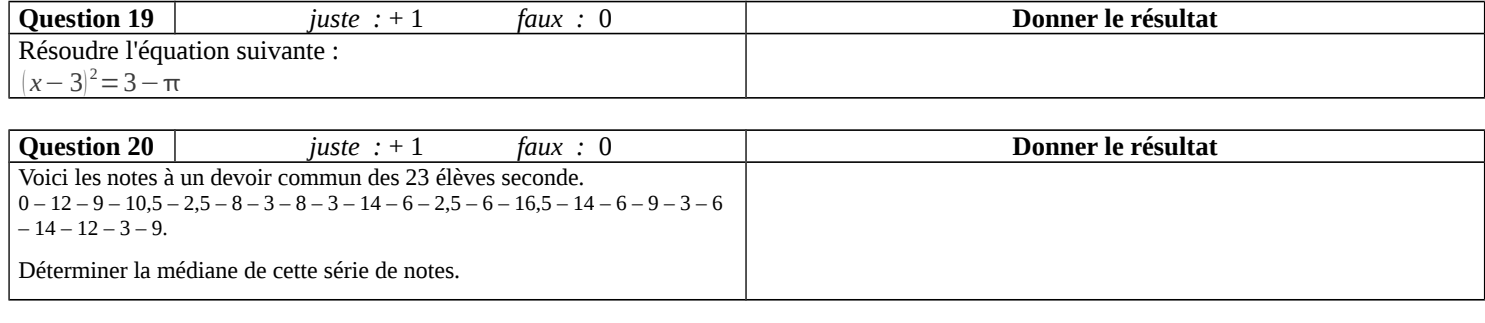

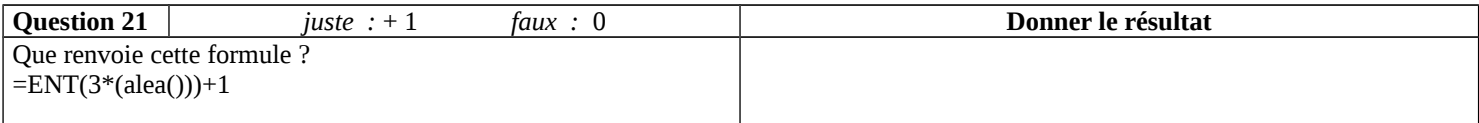

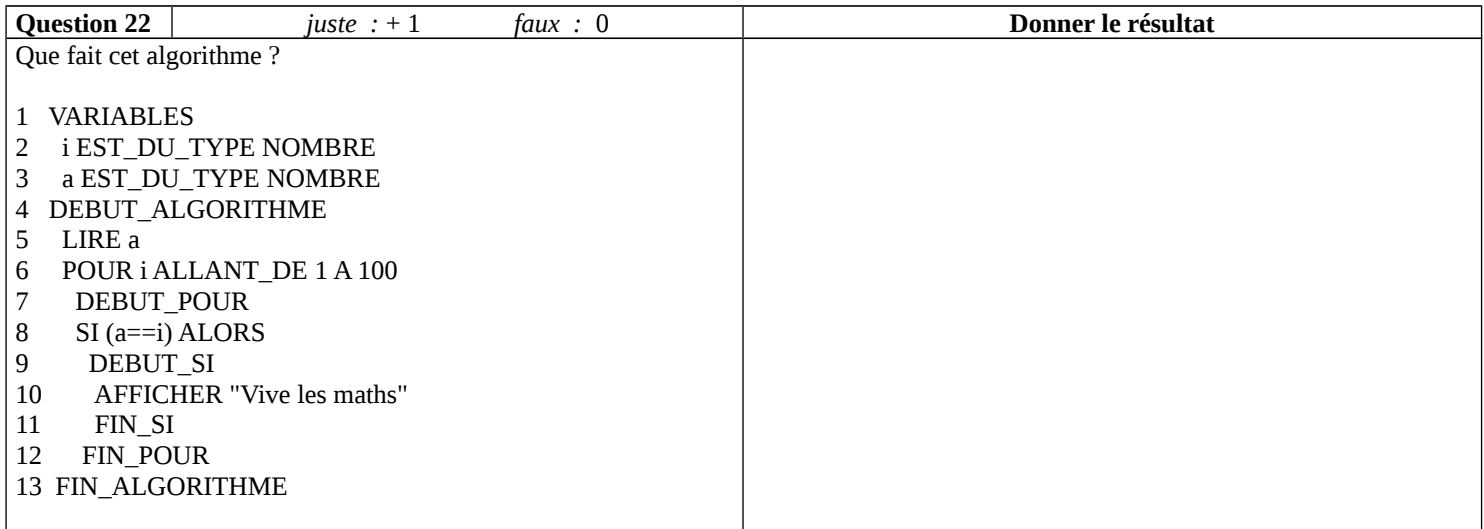

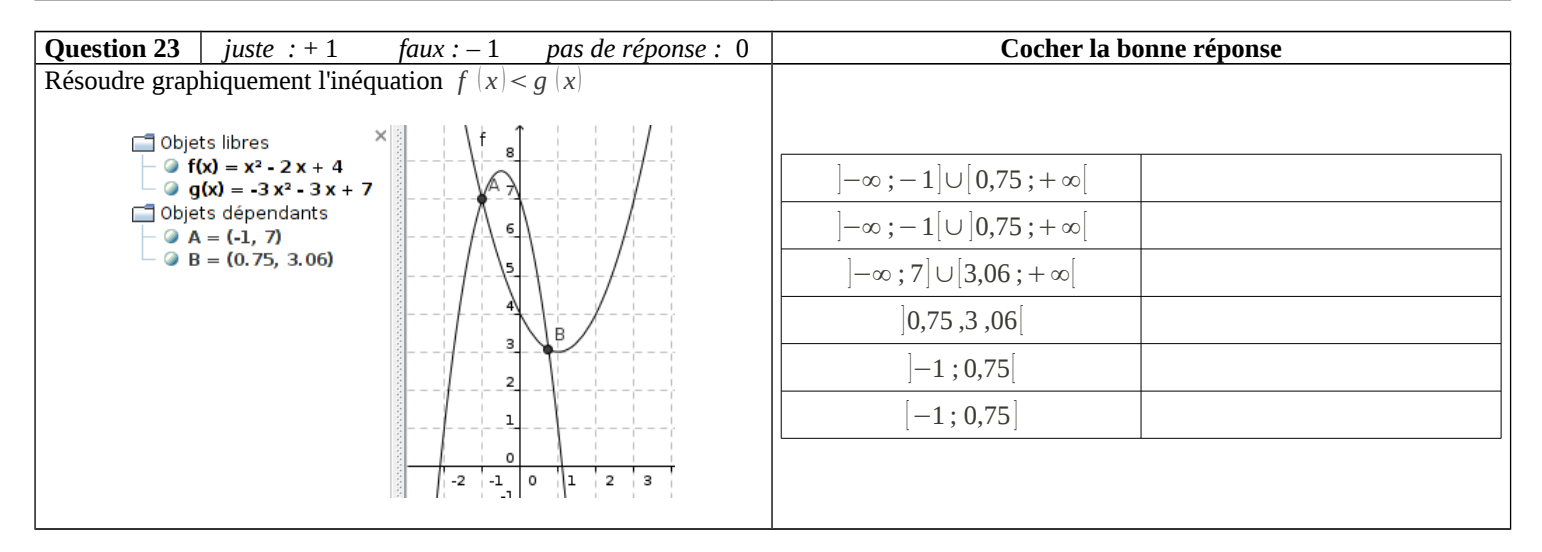

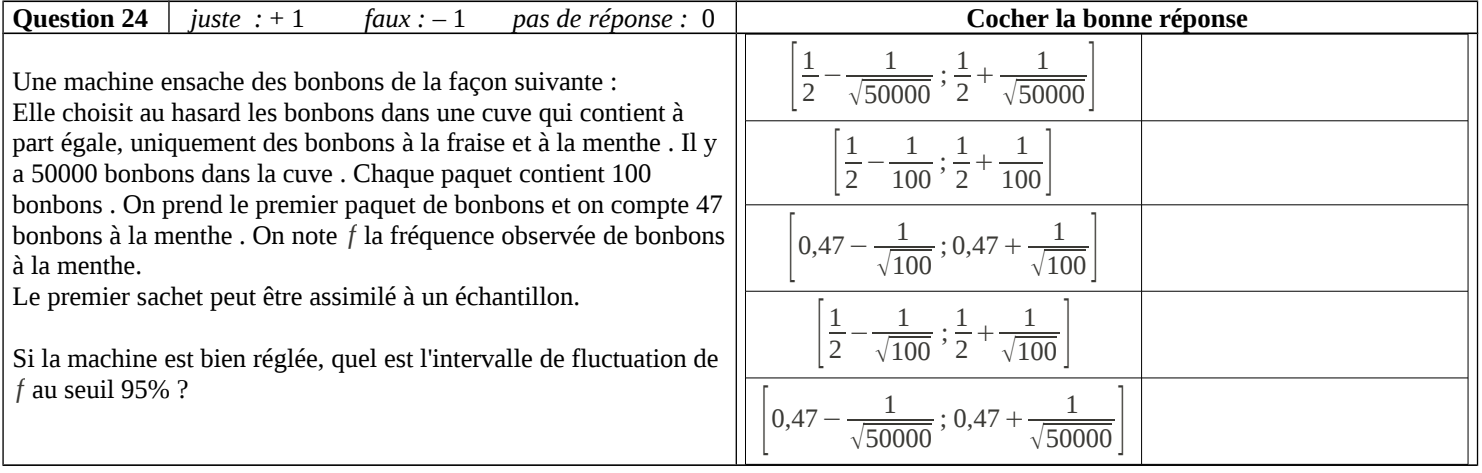

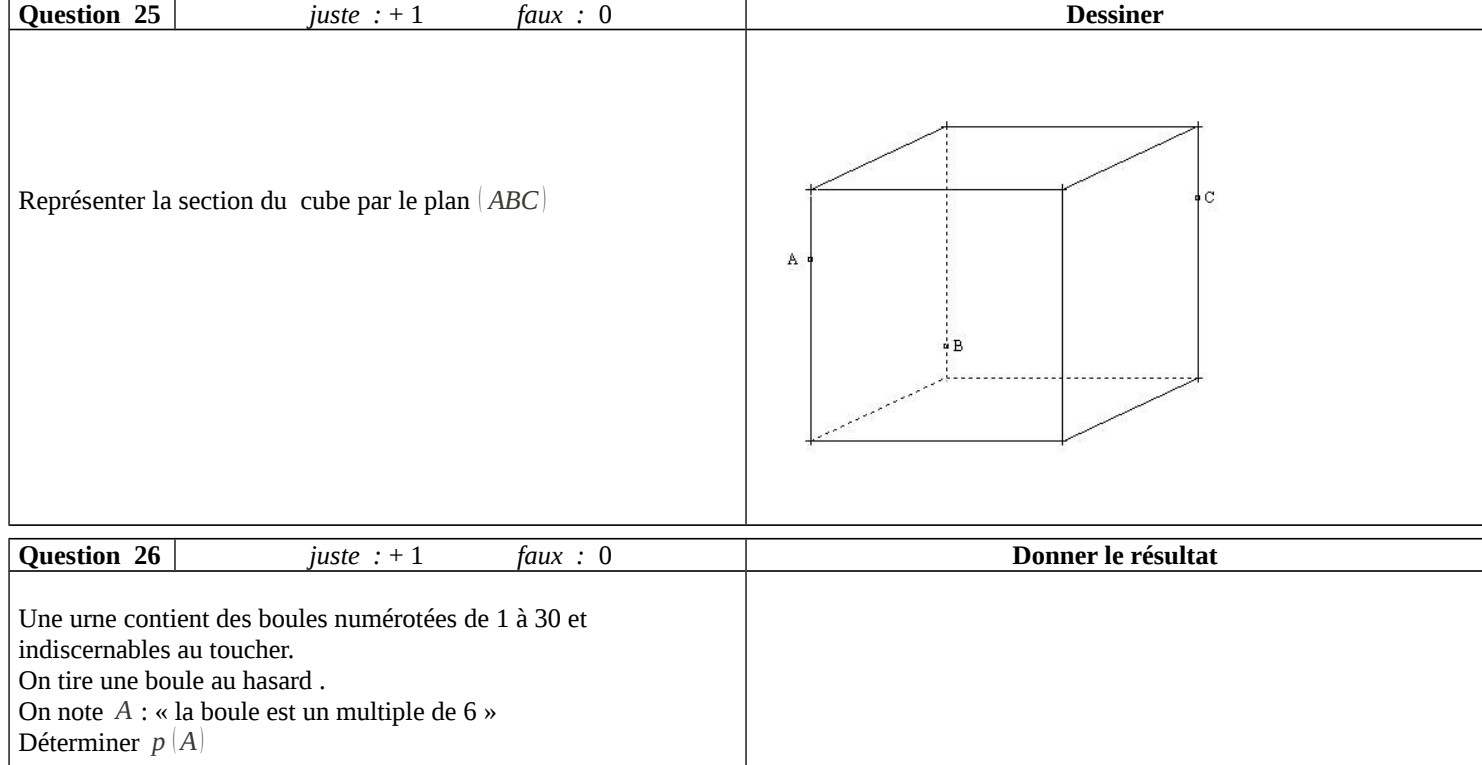

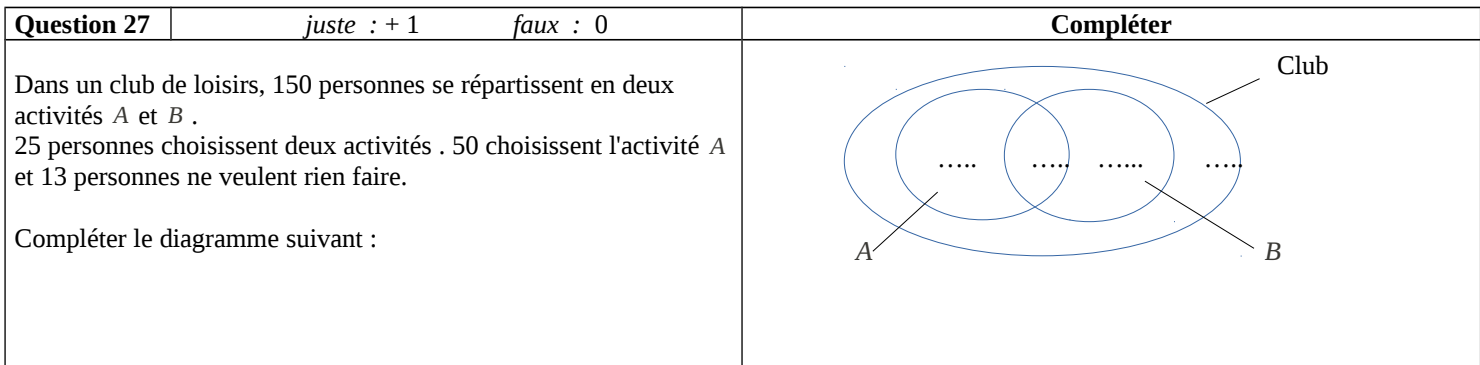

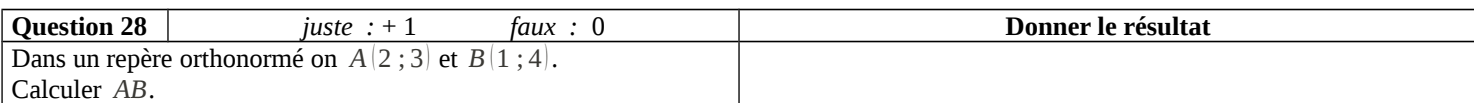

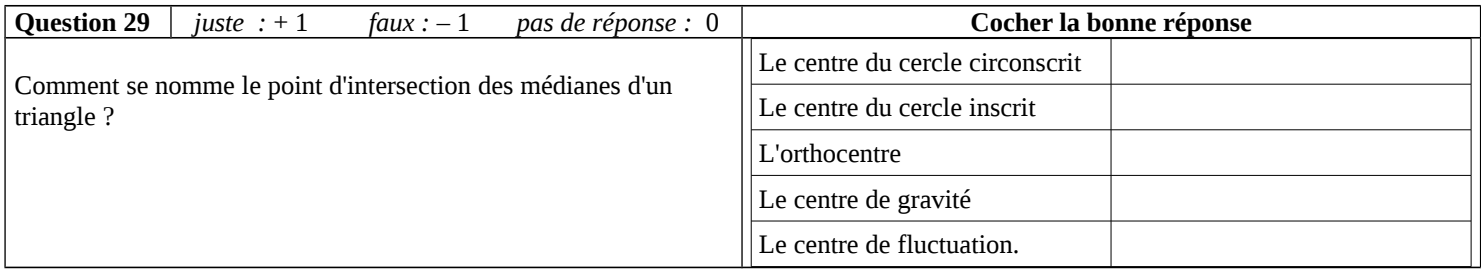

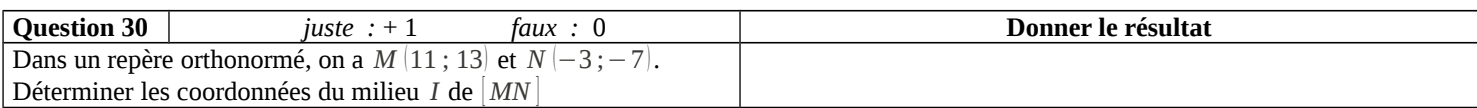